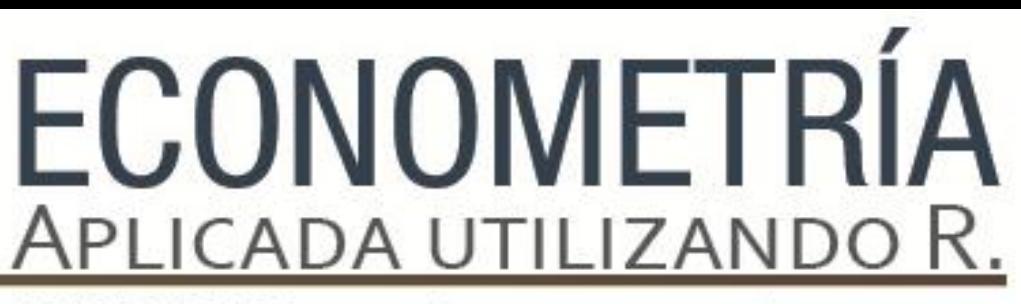

PAPIME PE302513 LIBRO ELECTRÓNICO Y COMPLEMENTOS DIDÁCTICOS EN MEDIOS COMPUTACIONALES, PARA EL FORTALECIMIENTO DE LA ENSEÑANZA DE LA ECONOMETRÍA

### **Capítulo 10**

Cointegración y modelos de corrección de error: Aplicaciones en Software R

Miguel Ángel Mendoza González y Luis Quintana Romero

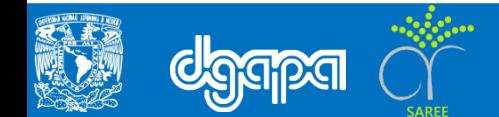

### **Metodología de Engle-Granger aplicada a la función Consumo**

En este ejemplo se utilizan las librerías urca para análisis de integración y cointegración para series de tiempo escrita por Bernhard Pfaff y Matthieu Stigler (2013) y car para el análisis de regresión aplicada de Fox y Weisberg (2011).

```
#Activar las librería urca y car
```
- > library(urca)
- > library(car)

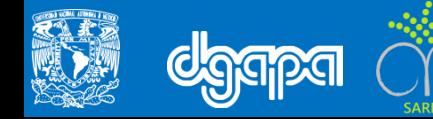

• Cambiamos el directorio de trabajo y traemos la lectura de la base de datos.

#Cambiar el directorio de trabajo

setwd("/LibroEconometria\_R/Capitulo\_9/BaseDatos\_Capitulo9")

# Lectura de la base de datos

load("Consumo.RData")

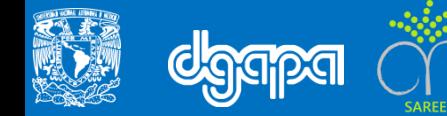

#### • Se comienza con el resumen estadístico de la función consumo

```
# Para el resumen de estadísticos básicos de los datos
summary(Consumo) Periodo cp_mex pib_mex
1993/01: 1 Min. :4855294 Min. : 7817381
1993/02: 1 1st Qu. :5799294 1st Qu. : 9553135
1993/03: 1 Median :6986111 Median :10694080
1993/04: 1 Mean :7073960 Mean :10885032
1994/01: 1 3rd Qu. :8218569 3rd Qu. :12281916
(Other):85 Max. :9734100 Max. :14307437
NA's : 1 NA's :1 NA's :1
```
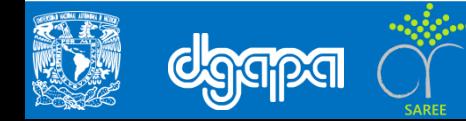

• Para asignar las variables de serie de tiempo se escribe el siguiente comando:

# Se asignan las variables de serie de tiempo al objeto PIB MEX y aplicar primera y segunda diferencia

lpib\_mex <- log(Consumo\$pib\_mex)

lcp mex <- log(Consumo\$cp mex)

dlpib\_mex <- diff(lpib\_mex)

dlcp mex <- diff(lcp mex)

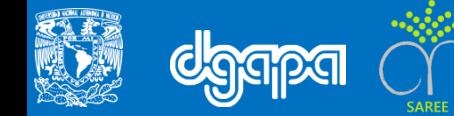

• Para ordenar en el tiempo:

# Se asigna la variable periodo que

periodo <- Consumo\$Periodo

• Para graficar, escribimos:

```
# Para graficar las variables de los logaritmos del PIB Mex y el Consumo Mex en el
tiempo
plot(periodo, lpib mex, main="Consumo y PIB de Mexico", ylim=c(15, 17))
lines(lpib mex, col="black")
lines(lcp_mex, col="red")
```
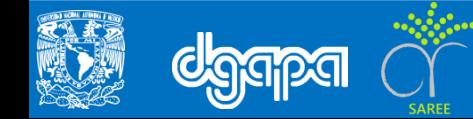

• El resultado es el siguiente:

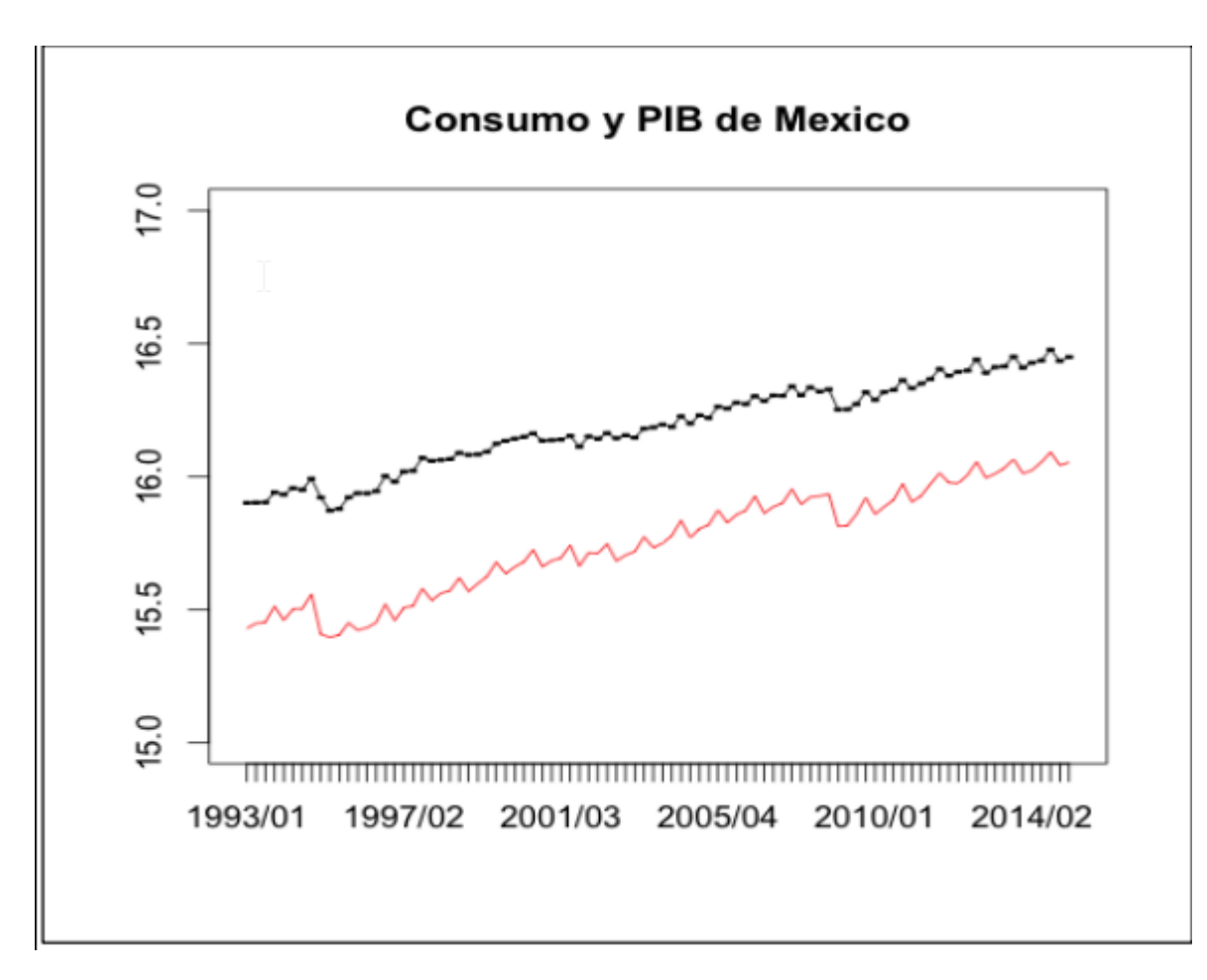

Como se puede observar en la gráfica siguiente, las series del consumo y del PIB de México siguen una tendencias con respecto al tiempo, con caídas muy parecidas en los periodos de crisis económicas de 1994-1995 y 2008-2009.

• Para graficar una diferencia entre el PIB y el consumo, se escribe el siguiente comando:

```
# Para construir un gráfica con las primera diferencia del Consumo y del PIB
plot(dlpib mex, main="Diferencias en logaritmo del consumo y del PIB de Mexico")
lines(dlpib mex, col="black")
lines(dlcp_mex, col="red")
```
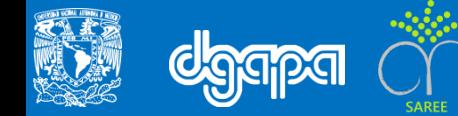

• Obteniendo

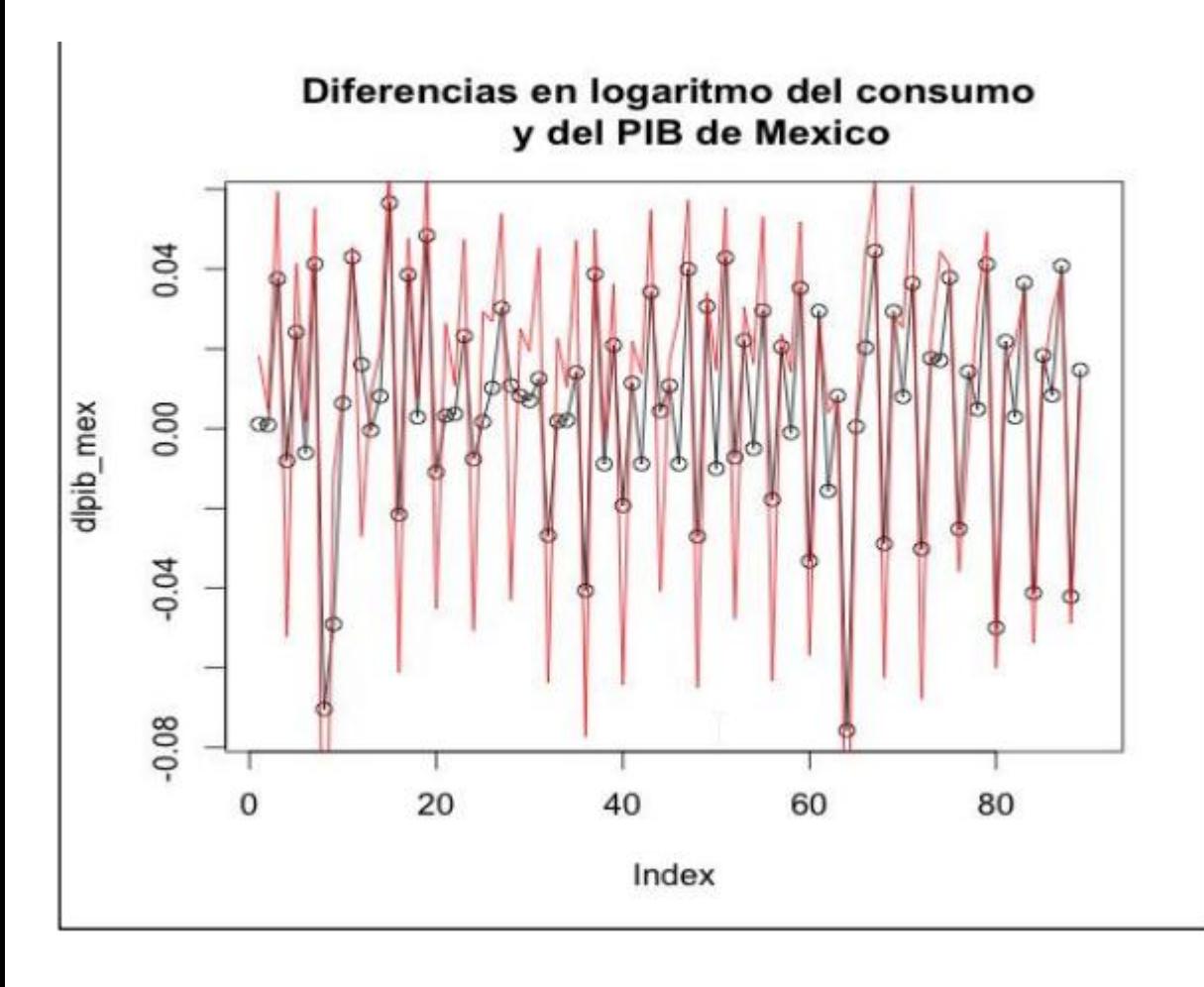

De la gráfica siguiente con las primeras diferencias de los logaritmos del consumo (rojo) y del PIB (negro con círculos), los resultados muestran que las dos transformaciones son series sin tendencia. Un aspecto adicional importante es que el consumo tiene mayor variabilidad que el PIB.

• La primera característica esta relacionada con series estacionarias en media y complementado con el análisis de integración se puede concluir que las dos variables son i(1). Aunque la segunda característica es importante para el análisis económico, en términos de los supuestos de estacionariedad lo relevante es que las varianzas sean estacionarias supuesto parece cumplirse para las dos series de tiempo.

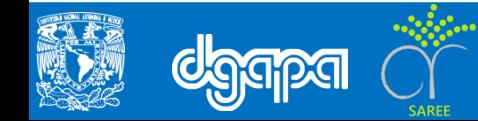

• Para seguir con la metodología de Engle-Granger, en primer lugar se estima la función consumo con elasticidades constantes, escribimos:

```
# Función consumo para probar cointegración tipo Engle y Granger
mod 1 <- lm(lcp mex \sim lpib mex)
summary(mod_1)
Ca11:lm(formula = lcp mex ~ lpib mex)
Residuals:
Min 1Q Median 3Q Max
-0.062111 -0.013747 0.000094 0.016850 0.057125
Coefficients:
            Estimate Std. Error t value Pr(>|t|)
(Intercept) -3.57902 0.24675 -14.51 <2e-16 ***<br>
lpib mex 1.19408 0.01524 78.35 <2e-16 ***
                          0.01524 78.35 <2e-16 ***
Signif. codes: 0 '***' 0.001 '**' 0.01 '*' 0.05 '.' 0.1 ' ' 1
```
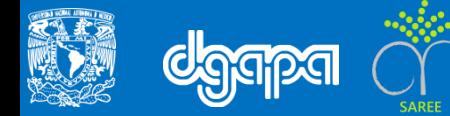

```
Residual standard error: 0.02409 on 88 degrees of freedom
(1 observation deleted due to missingness)
Multiple R-squared: 0.9859, Adjusted R-squared: 0.9857
F-statistic: 6138 on 1 and 88 DF, p-value: < 2.2e-16
```
• Los resultados muestran que la constante y el parámetro del logaritmo del PIB son altamente significativos y la elasticidad ingreso del consumo es de 1.19.

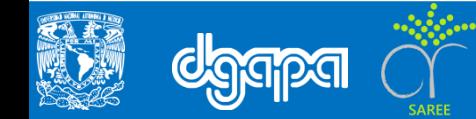

• Para generar un objeto con los residuales y graficarlos, se utilizan los siguientes comandos:

```
# Generar los residuales de la ecuación
res 1 \leftarrow residuals.lm(mod 1)
summary(res_1)
```
Min. 1st Qu. Median Mean 3rd Qu. Max. -6.211e-02 -1.375e-02 9.414e-05 0.000e+00 1.685e-02 5.713e-02

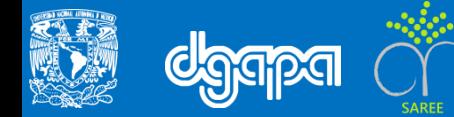

#### • Para graficar los errores:

# Grafica de los errores

residualPlot(mod\_1)

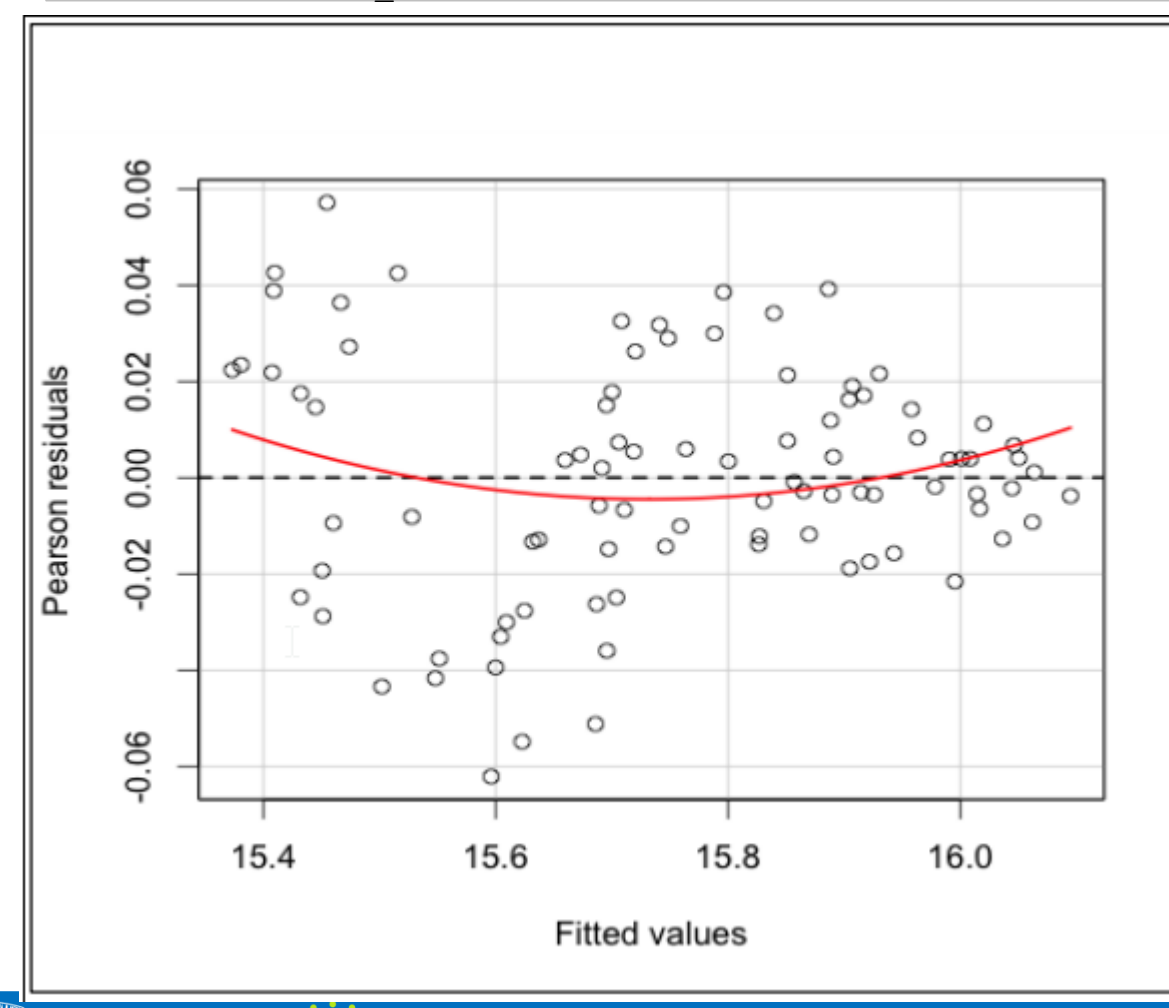

La gráfica de los residuales muestra un comportamiento de tendencia con pendiente muy similar al cero o sin un comportamiento definido, lo cual es importante para el cumplimiento de la estacionariedad o que sea  $I(0)$ .

• A los residuales de la función consumo se le aplica las pruebas de raíz unitaria.

```
# Prueba de ADF para cointegracion tipo Granger
lc.df <- ur.df(y=res_1, type='trend',lags=4, selectlags=c("AIC"))
summary(lc.df)
###############################################
# Augmented Dickey-Fuller Test Unit Root Test 
###############################################
Test regression trend
Call:
lm(formula = z.diff ~ z.laq.1 + 1 + tt + z.diff.laq)Residuals:
Min 10 Median 30 Max
-0.0302503 -0.0060666 -0.0004746 0.0071103 0.0283283
```
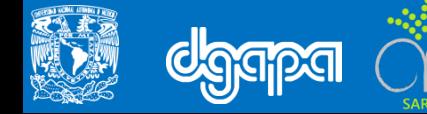

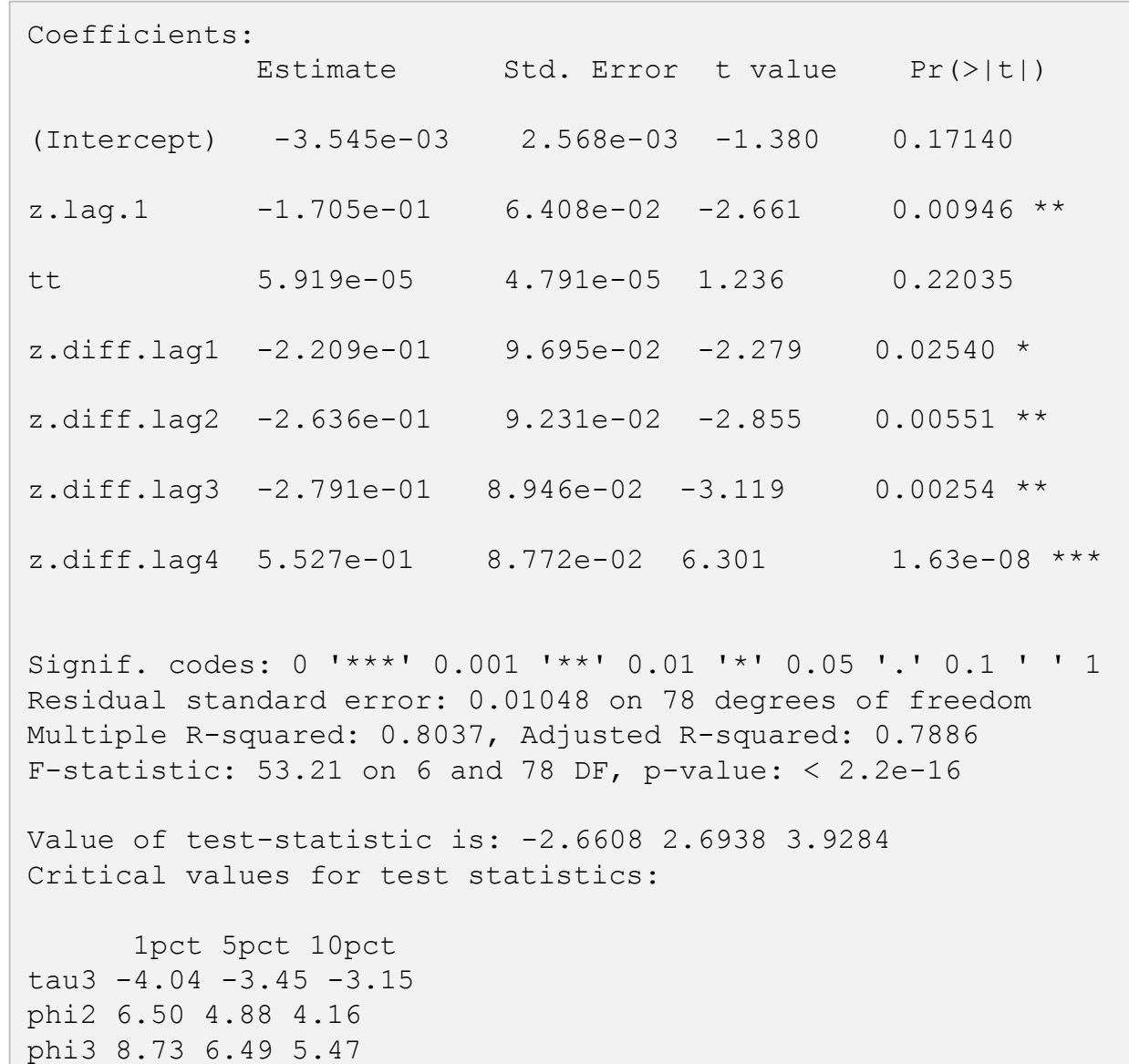

**dgap** 

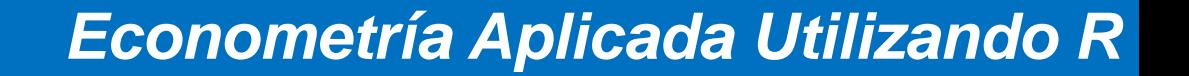

La primera prueba ADF considera la tendencia y constante, y los resultados muestran que el valor del estadístico (-2.66) es menor en valor absoluto a valor critico al 10 porciento (-3.15), por lo que los residuales tienen raíz unitaria por lo que se concluye que el consumo y el PIB no mantienen una relación de cointegración.

```
# La segunda prueba ADF se aplica solamente con constante
lc.df <- ur.df(y=res_1, type='drift',lags=4, selectlags=c("AIC"))
summary(lc.df)
###############################################
# Augmented Dickey-Fuller Test Unit Root Test #
###############################################
Test regression drift
Ca11:lm(formula = z.diff ~ z.laq.1 + 1 + z.diff.laq)
```
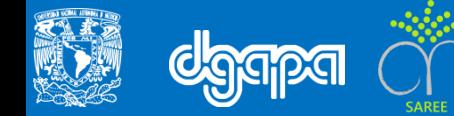

Residuals:

```
Min 1Q Median 3Q Max
-0.032166 -0.005711 0.000099 0.007042 0.026794
Coefficients:
            Estimate Std. Error t value Pr(>|t|)
(Intercept) -0.0007076 0.0011532 -0.614 0.54123
z.lag.1 -0.1597353 0.0636988 -2.508 0.01420 *
z.diff.lag1 -0.2053951 0.0964468 -2.130 0.03632 *
z.diff.lag2 -0.2464100 0.0915675 -2.691 0.00869 **
z.diff.lag3 -0.2590241 0.0882744 -2.934 0.00437 **
z.diff.lag4 0.5730218 0.0864515 6.628 3.8e-09 ***
Signif. codes: 0 '***' 0.001 '**' 0.01 '*' 0.05 '.' 0.1 ' ' 1
Residual standard error: 0.01051 on 79 degrees of freedom
Multiple R-squared: 0.7998, Adjusted R-squared: 0.7871
F-statistic: 63.13 on 5 and 79 DF, p-value: < 2.2e-16Value of test-statistic is: -2.5077 3.2558
Critical values for test statistics:
     1pct 5pct 10pct
tau2 -3.51 -2.89 -2.58phi1 6.70 4.71 3.86
```
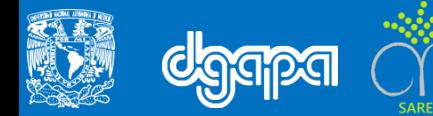

- En este caso se encontró que aunque la diferencia es pequeña, el valor del estadístico (-2.51) es menor en valor absoluto a valor critico al 10 porciento (-2.58), por lo que la conclusión es la misma que en al prueba anterior, el consumo y el PIB no están cointegrados.
- Aplicando la pueba ADF

```
# Por último se aplica la prueba ADF sin tendencia y constente
lc.df <- ur.df(y=res_1, type='none',lags=4, selectlags=c("AIC"))
summary(lc.df)
###############################################
# Augmented Dickey-Fuller Test Unit Root Test #
###############################################
Test regression none
Ca11:lm(formula = z.diff ~ z.laq.1 - 1 + z.diff.laq)Residuals:
   Min 1Q Median 3Q Max
-0.032840 -0.006482 -0.000614 0.006472 0.026333
```
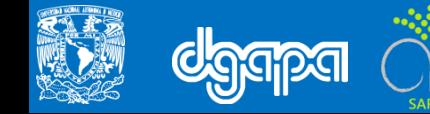

```
Coefficients:
           Estimate Std. Error t value Pr(>|t|)
z.lag. 1 -0.15752 0.06335 -2.487 0.01498 *
z.diff.lag1 -0.19996 0.09566 -2.090 0.03977 *
z.diff.lag2 -0.24062 0.09072 -2.652 0.00964 **
z.diff.lag3 -0.25287 0.08736 -2.895 0.00489 **
z.diff.lag4 0.57956 0.08546 6.782 1.86e-09 ***
Signif. codes: 0 '***' 0.001 '**' 0.01 '*' 0.05 '.' 0.1 ' ' 1
Residual standard error: 0.01047 on 80 degrees of freedom
Multiple R-squared: 0.7989, Adjusted R-squared: 0.7863
F-statistic: 63.56 on 5 and 80 DF, p-value: < 2.2e-16Value of test-statistic is: -2.4866
Critical values for test statistics:
     1pct 5pct 10pct
tau1 - 2.6 - 1.95 - 1.61
```
• Con esta especificación de la prueba, el valor del estadístico (-2.48) es mayor en valor absoluto a valor critico al 10 porciento (-1.61), por lo que ahora la conclusión se modifica y se puede asegurar que el consumo y el PIB están cointegrados.

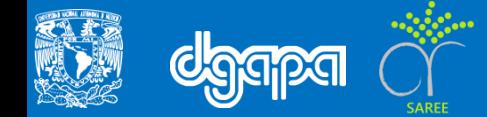

#### **Análisis de cointegración de Phillips-Ouliaris (PO) para función Consumo**

• Para este ejemplo, se recomienda que tenga activadas las librerías, el cambio de directorio, se asignen las variables previo a la aplicación de la prueba de cointegración de PO.

```
#Cargar la libreria urca
library(urca)
library(car)
#Cambiar el directorio de trabajo
setwd("/Volumes/LACIE
SHARE/Academico/LibroEconometria_R/Capitulo_9/BaseDatos_Capitulo9")
# Lectura de la base de datos
load("Consumo.RData")
summary(Consumo)
# Se asigna la variable de serie de tiempo al objeto PIB_MEX y aplicar primera y 
segunda diferencia
lpib mex <- log(Consumo$pib mex)
lcp_mex <- log(Consumo$cp_mex)
```
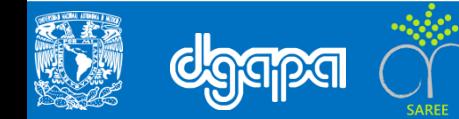

```
# Prueba de Phillips y Ouliaris para cointegracion
#Para aplicar la prueba PO, primero utilizamos el comando cbind que se usa para
integrar variables en un solo objeto
ecb.consumo <- cbind(lcp_mex, lpib_mex)
# Entonces se aplica la prueba PO del tipo Pz
Lc.po <- ca.po(ecb.consumo, type="Pz")
summary(Lc.po)
########################################
# Phillips and Ouliaris Unit Root Test #
########################################
Test of type Pz
detrending of series none
Response lcp_mex :
Ca11:lm(formula = lcp mex ~ zr - 1)
Residuals:
Min 1Q Median 3Q Max
-0.158515 -0.029906 0.008515 0.030204 0.061358
```

```
Coefficients:
           Estimate Std. Error t value Pr(>|t|)
zrlcp_mex  0.7466  0.1063  7.026  4.49e-10 ***
zrlpib mex 0.2470 0.1034 2.389 0.0191 *
---
Signif. codes: 0 '***' 0.001 '**' 0.01 '*' 0.05 '.' 0.1 ' ' 1
Residual standard error: 0.04392 on 87 degrees of freedom
Multiple R-squared: 1, Adjusted R-squared: 1
F-statistic: 5.727e+06 on 2 and 87 DF, p-value: < 2.2e-16Response lpib_mex :
Ca11:lm(formula = lpib mex ~ zr - 1)
Residuals:
Min 10 Median 30 Max
-0.077564 -0.015059 0.000777 0.020031 0.044753
Coefficients:
            Estimate Std. Error t value Pr(>|t|)
zrlcp_mex -0.09114 0.06486 -1.405 0.164
zrlpib mex 1.08906 0.06311 17.257 <2e-16 ***
Signif. codes: 0 '***' 0.001 '**' 0.01 '*' 0.05 '.' 0.1 ' ' 1
Residual standard error: 0.02681 on 87 degrees of freedom
Multiple R-squared: 1, Adjusted R-squared: 1
F-statistic: 1.624e+07 on 2 and 87 DF, p-value: < 2.2e-16
```
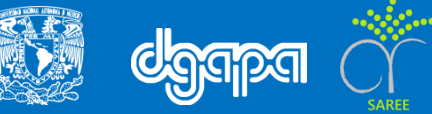

```
Value of test-statistic is: 10.9944
Critical values of Pz are:
                10pct 5pct 1pct
critical values 33.9267 40.8217 55.1911
```
Los resultados muestran que el estadístico calculado (10.99) es menor que el valor critico al 10 porciento (33.92) y todos los niveles de significancia, con lo que se concluye que se acepta la hipótesis nula de no cointegración.

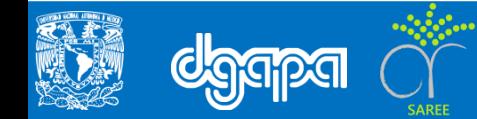

• Para aplicar la prueba Pu

```
Lc.po <- ca.po(ecb.consumo, type="Pu")
summary(Lc.po)
########################################
# Phillips and Ouliaris Unit Root Test #
########################################
Test of type Pu
detrending of series none
Ca11:lm(formula = z[, 1] ~ ~ ~ z[, -1] - 1)Residuals:
  Min 1Q Median 3Q Max
-0.091371 -0.035614 0.007748 0.039446 0.063685
Coefficients:
        Estimate Std. Error t value Pr(>|t|)
z[, -1] 0.9730269 0.0002872 3388 <2e-16 ***
```
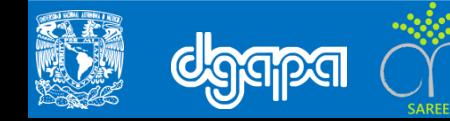

```
Signif. codes: 0 '***' 0.001 '**' 0.01 '*' 0.05 '.' 0.1 ' ' 1
Residual standard error: 0.04411 on 89 degrees of freedom
Multiple R-squared: 1, Adjusted R-squared: 1
F-statistic: 1.148e+07 on 1 and 89 DF, p-value: < 2.2e-16Value of test-statistic is: 9.3937
Critical values of Pu are:
                10pct 5pct 1pct
critical values 20.3933 25.9711 38.3413
```
• La conclusión con la prueba Pz se confirma con el estadístico Pu; el estadístico calculado (9.39) es menor que el valor critico al 10 porciento (20.39) y todos los niveles de significancia, con lo que se concluye que se acepta la hipótesis nula de no cointegración.

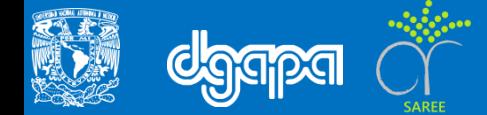

### **Modelos de corrección de error**

- Engle y Granger demuestran que si existe una doble inferencia:
- 1) Si un conjunto de variables están cointegradas también existirá un mecanismo de corrección de error (MCE) para representar el proceso generador de los datos 8PGD)
- 2) 2) Si el PGD de las variables tiene una representación de MCE, entonces esas variables estarán cointegradas.
- A esta inferencia se le conoce como el "Teorema de Representación de Granger". Ello implica, si retomamos el ejemplo referido al consumo, que si esta cointegrado con el PIB, es decir que si la relación entre las variables es CI(1,1), su posible representación en MCE es:

(10.7) ∆lcpt = α1 + α1∆lpibt + δ(lcpt-1-β1-β2lpibt-1) + εt

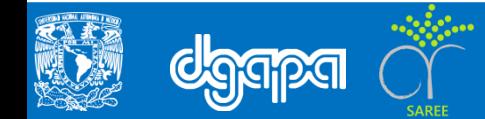

• Es fácil verificar que la expresión en paréntesis son los residuales obtenida de la función de cointegración, aunque rezagada un período. Esa expresión, muestra el desequilibrio que se presenta en la relación entre las variables y su coeficiente, δ, que se conoce como la corrección de error.

• Dicho coeficiente debe ser negativo y, en valor absoluto, menor a la unidad con el fin de asegurar, en este caso, que los cambios en el consumo sean hacia el equilibrio.

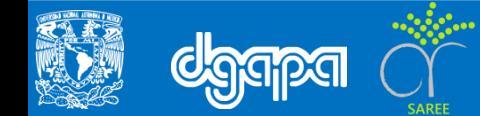

### **Modelo de Corrección de Error para el Consumo**

• Con el objetivo de llevar a cabo este ejemplo, desde la consola de *R*, se escribe el siguiente comando:

```
#Activar las librería urca y car
> library(urca)
> library(car)
#Cambiar el directorio de trabajo
setwd("/LibroEconometria_R/Capitulo_9/BaseDatos_Capitulo9")
# Lectura de la base de datos
load("Consumo.RData")
# Se asigna la variable de serie de tiempo al objeto PIB_MEX y aplican primeras 
diferencias
lpib mex <- log(Consumo$pib mex)
lcp_mex <- log(Consumo$cp_mex)
dlpib mex < - diff(lpib mex)
dlcp mex <- diff(lcp mex)
```
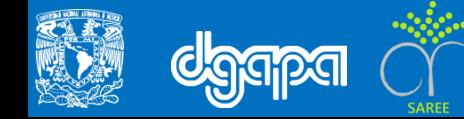

• Para poder estimar el modelo de corrección de error es muy importante tener asignadas la variables en logaritmo y primera diferencia del logaritmo, estimar el modelo de largo plazo, guardar los residuales y ahora el rezago de los residuos (res\_1.l).

```
# Modelo de corrección de Error: Metodología de Granger
mod 1 \le - \ln(\text{lcp mex} \sim \text{lpib mex})Call:
lm(formula = lcp mex \sim lpib mex)
Residuals:
Min 1Q Median 3Q Max
-0.062111 -0.013747 0.000094 0.016850 0.057125
Coefficients:
            Estimate Std. Error t value Pr(>|t|)
(Intercept) -3.57902 \t0.24675 \t-14.51 \t<2e-16 ***
lpib mex 1.19408 0.01524 78.35 <2e-16 ***
Signif. codes: 0 '***' 0.001 '**' 0.01 '*' 0.05 '.' 0.1 ' ' 1
Residual standard error: 0.02409 on 88 degrees of freedom
(1 observation deleted due to missingness)
Multiple R-squared: 0.9859, Adjusted R-squared: 0.9857
F-statistic: 6138 on 1 and 88 DF, p-value: < 2.2e-16
```
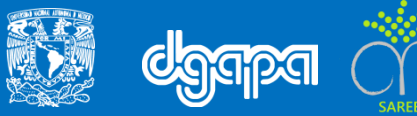

```
# Se asignan los residuales del modelo estático (mod_1)
res 1 \leftarrow residuals.lm(mod 1)
# Se aplica un rezago a los residuales y se asignan a (res_1.l)
res_1.l=lag(res_1) # rezago de los residuales
```
• Entonces se estima la función de las diferencias del logaritmo del consum (dlcp\_mex) con respecto a las diferencias del logaritmo del pib (dlpib\_mex) y de los residuales rezagados un periodo.

```
mod ce 1 <- lm(dlcp mex ~ dlpib mex+res 1.1)
summary(mod_ce_1)
Ca11:lm(formula = dlep mex ~ dlpib mex + res 1.1)Residuals:
 Min 1Q Median 3Q Max
-0.054691 -0.011976 0.000953 0.014435 0.049647
Coefficients:
           Estimate Std. Error t value Pr(>|t|)
(Intercept) -0.001721 0.002101 -0.819 0.415
dlpib mex 1.423884 0.076888 18.519 < 2e-16 ***
res 1.1 -0.424926 0.086094 -4.936 3.87e-06 ***
---
Signif. codes: 0 '***' 0.001 '**' 0.01 '*' 0.05 '.' 0.1 ' ' 1
```
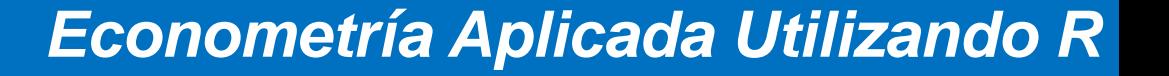

```
Residual standard error: 0.01931 on 86 degrees of freedom
(1 observation deleted due to missingness)
Multiple R-squared: 0.8206, Adjusted R-squared: 0.8164
F-statistic: 196.7 on 2 and 86 DF, p-value: < 2.2e-16
```
• Como se observa el parámetro del vector de cointegración (res\_1.l) es negativo y en términos absolutos menos que uno (-0.43), por lo que se acepta que la relación de corto plazo tiende a la de largo plazo. La elasticidad ingreso del consumo de corto plazo es 1.42 y de largo plazo es 1.19, lo cual indica una sobrerreacción de consumo en el corto plazo.

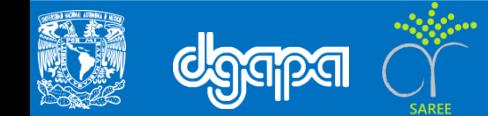

### **Cointegración con metodología de Johansen y Joselius**

- Una alternativa a los procedimientos de evaluación de raíz unitaria y de cointegración que hemos revisado es el método de Johansen (1988). Con base en dicho método es posible probar tanto el orden de integración de un conjunto de variables, como la existencia de cointegración entre las mismas.
- El procedimiento se sustenta en los modelos VAR, que con una especificación de un solo rezago, se escribe:

$$
Yt = \mu + A1 Yt - 1 + Vt
$$

• Ahora transformamos el modelo restando Yt-1 de los dos lados:

$$
Yt - Yt - 1 = \mu + A1 Yt - 1 - Yt - 1 + Vt
$$

• Agrupando las variables tenemos:

• 
$$
\Delta Yt = \mu + AYt - 1 + vt
$$

Donde:

 $A = -1 + A1$ 

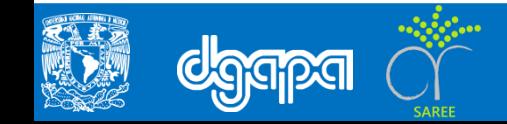

- esta representación del modelo es la que llamamos Mecanismo de Corrección de Error en la sección anterior; por ello A es, por tanto, un Vector de Corrección de Error:
- Por ello, el modelo es un Mecanismo de Corrección de Error Vectorial (VECM). También se dará cuenta de la similitud de esta especificación con la de la prueba ADF, incluso podríamos considerarla un ADF multiecuacional.
- Si ahora generalizamos la especificación para considerar un modelo VAR(p), el resultado es:

 $Yt = \mu + A1Yt-1 + A2Yt-2 + ... + ApYt-p + vt$ 

• Si se resta Yt-1 hasta Yt-p de los dos lados, y se rescribe en función de la ∆Yt, entonces:

 $\Delta Yt = \mu + \Gamma 1 \Delta Yt - 1 + \Gamma 2 \Delta Yt - 2 + \ldots + \Gamma p - 1 \Delta Yt - p + \Delta Yt - p + \text{et}$ 

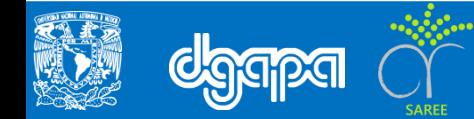

• Donde:

```
\Gamma = -1 + \Gamma1 + ... + \Gammai=1,...,p-1A = -1 + A1 + ... + Ap
```
- La prueba es sensible a la longitud de los rezagos elegidos en el VECM, por lo tanto deben ser seleccionados óptimamente utilizando los criterios de información que ya hemos visto en capítulos anteriores. En la matriz A se encuentre la relación de largo plazo. Si su rango es; rango (A) = r, entonces se pueden encontrar las siguientes situaciones:
- a. Si r = 0, A es una matriz nula. No existirá ninguna relación de cointegración.
- b. Si r = m, el proceso multivariante Yt es estacionario. Por tanto, habría m-1 vectores de cointegración linealmente independientes que cancelan la tendencia común. Así Yt será estacionario si Am\*m tiene rango completo.

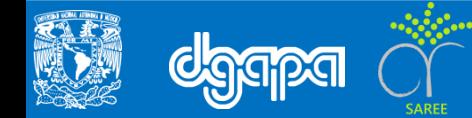

c) Si 0<r<m, se encontrará entre las dos situaciones anteriores, por lo que habrá r relaciones de cointegración.

- Por lo tanto, el rango de A mostrará el número de columnas linealmente independientes de esta matriz y ese será también el número de vectores de cointegración existentes entre las variables del VAR.
- Por otro lado, si r >0, A puede rescribirse como el producto de dos matrices de dimensión (m\*r), A=γα ́; siendo α la matriz de vectores de cointegración, α ́Yt-1 representa el término de corrección de error y γ es la matriz de parámetros que mide la velocidad de ajuste.
- Johansen demuestra que la estimación máximo verosímil de la matriz de vectores de cointegración, α, se obtiene a partir del cálculo de las raíces características γi, i=1,...m.

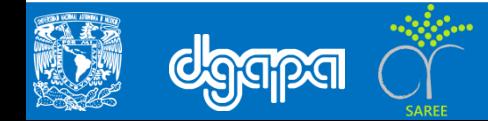

#### **Análisis de cointegración de Johansen-Joselius**

• Con el objetivo de llevar a cabo el análisis exploratorio, desde la consola de *R*, se escribe el siguiente comando:

```
#Activar las librería urca y car
> library(urca)
> library(car)
#Cambiar el directorio de trabajo
setwd("/LibroEconometria_R/Capitulo_9/BaseDatos_Capitulo9")
# Lectura de la base de datos
load("Consumo.RData")
# Se asigna la variable de serie de tiempo al objeto PIB_MEX y aplican primeras 
diferencias
lpib_mex <- log(Consumo$pib_mex)
lcp_mex <- log(Consumo$cp_mex)
# Para aplicar el procedimiento de Johansen, primero se combinan las variables en un 
solo objeto
ecb.consumo <- cbind(lcp mex, lpib mex)
```
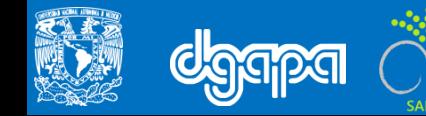

• En primer lugar se aplica la prueba de la traza de cointegración sin tendencia y constante

```
# Prueba Johasen de cointegracion de la traza
summary(ca.jo(ecb.consumo, type="trace",ecdet="none",spec=c("longrun"), K=4))
######################
# Johansen-Procedure #
######################
Test type: trace statistic , with linear trend
Eigenvalues (lambda):
[1] 0.1751774 0.0169835
Values of teststatistic and critical values of test:
        test 10pct 5pct 1pct
r \leq 1| 1.47 6.50 8.18 11.65
r = 0 | 18.04 15.66 17.95 23.52
Eigenvectors, normalised to first column:
(These are the cointegration relations)
            lcp_mex.14 lpib_mex.14
lcp_mex.14 1.000000 1.000000
lpib_mex.l4 -1.280708 -1.037871
```
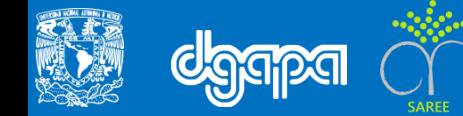

```
Weights W:
(This is the loading matrix)
           lcp_mex.14 lpib_mex.14
lcp_mex.d -0.3578910 -0.08189816
lpib mex.d -0.1079621 -0.07962291
```
Los resultados muestran que para la primera hipótesis r =0 y alternativa r=1, se acepta la hipótesis alternativa de cointegración: el estadístico es mayor al valor critico del 10 porciento, 18.04 > 15.56. Para la segunda hipótesis r<=1 y alternativa r=2, se acepta la hipótesis nula de un solo vector de cointegración. Por lo que se puede concluir que existe un vector de cointegración y se representa por [1 -1.28].

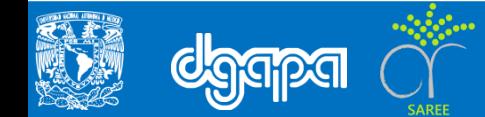

#### • Prueba de Johansen de la traza con constante

```
# Prueba de Johansen de la traza con constante
summary(ca.jo(ecb.consumo, type="trace",ecdet="const",spec=c("longrun"), K=4))
######################
# Johansen-Procedure #
######################
Test type: trace statistic, without linear trend and constant in cointegration
Eigenvalues (lambda):
[1] 2.017097e-01 1.265562e-01 5.440093e-15
Values of teststatistic and critical values of test:
      test 10pct 5pct 1pct
r \leq 1| 11.64 7.52 9.24 12.97
r = 0 | 31.01 17.85 19.96 24.60
Eigenvectors, normalised to first column:
(These are the cointegration relations)
            lcp_mex.14 lpib_mex.14 constant
lcp mex.14 1.000000 1.000000 1.000000
lpib mex.1 4 -1.255645 -1.414691 -1.064081
constant 4.557479 7.198639 1.483342
```
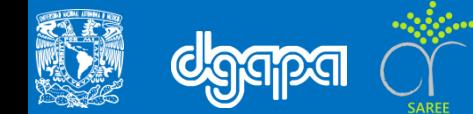

```
Weights W:
(This is the loading matrix)
          lcp_mex.14 lpib_mex.14 constant
lcp_mex.d -0.4955292 0.05574003 -1.774483e-11
lpib_mex.d -0.2795953 0.09201028 -6.438725e-12
```
• Los resultados muestran que para la primera hipótesis r =0 y alternativa r=1, se acepta la hipótesis alternativa de cointegración: el estadístico es mayor al valor critico del 10 porciento, 31.01 > 17.85 Para la segunda hipótesis r<=1 y alternativa r=2, se acepta la hipótesis alternativa nula de dos vector de cointegración. Por lo que se pueden identificar los vectores de cointegración [1 -1.25 4.55] y [1 -1.41 7.19].

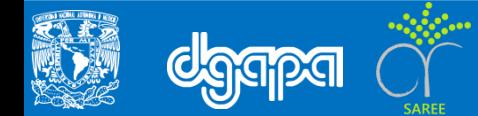

#### **Prueba de Johansen de la traza con tendencia**

```
# Prueba de Johansen de la traza con tendencia
summary(ca.jo(ecb.consumo, type="trace",ecdet="trend",spec=c("longrun"), K=4))
######################
# Johansen-Procedure #
######################
Test type: trace statistic , with linear trend in cointegration
Eigenvalues (lambda):
[1] 3.007210e-01 6.711864e-02 3.632077e-18
Values of teststatistic and critical values of test:
       test 10pct 5pct 1pct
r \leq 1 | 5.98 10.49 12.25 16.26
r = 0 | 36.74 22.76 25.32 30.45
Eigenvectors, normalised to first column:
(These are the cointegration relations)
           lcp_mex.14 lpib_mex.14 trend.14
lcp mex.14 1.000000000 1.000000000 1.000000000
lpib mex.14 -2.613552539 -0.740358526 -1.944486294
trend.l4 0.008212396 -0.002968024 0.007611815
```
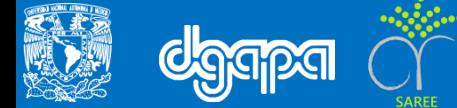

```
Weights W:
(This is the loading matrix)
            lcp_mex.14 lpib_mex.14 trend.14
lcp_mex.d -0.10989875 -0.3329111 -2.471382e-12
lpib_mex.d 0.03206499 -0.2557477 -4.370999e-13
```
• Al igual que en el caso de la opción sin tendencia y constante, se acepta la hipótesis de cointegración con solo vector. El vector de cointegración es [1 - 2.61 0.008].

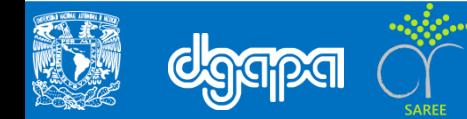

• Con el objetivo de llevar a cabo el análisis exploratorio, desde la consola de *R*, se escribe el siguiente comando:

#Mantenr activa la base de datos, guardando con formato de R (Rdata)

> load("C:/R/InflacionDesempleoCiudades.RData")

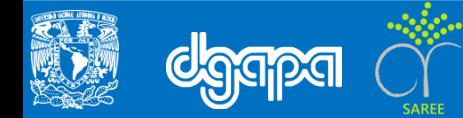

• Con el objetivo de llevar a cabo el análisis exploratorio, desde la consola de *R*, se escribe el siguiente comando:

#Mantenr activa la base de datos, guardando con formato de R (Rdata)

> load("C:/R/InflacionDesempleoCiudades.RData")

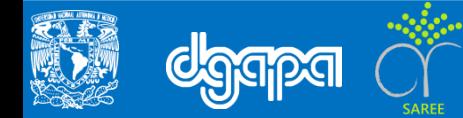

• Con el objetivo de llevar a cabo el análisis exploratorio, desde la consola de *R*, se escribe el siguiente comando:

#Mantenr activa la base de datos, guardando con formato de R (Rdata)

> load("C:/R/InflacionDesempleoCiudades.RData")

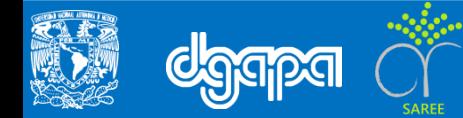